Schnelleinstieg zur Benutzeroberfläche

## **TUBAF** mediam

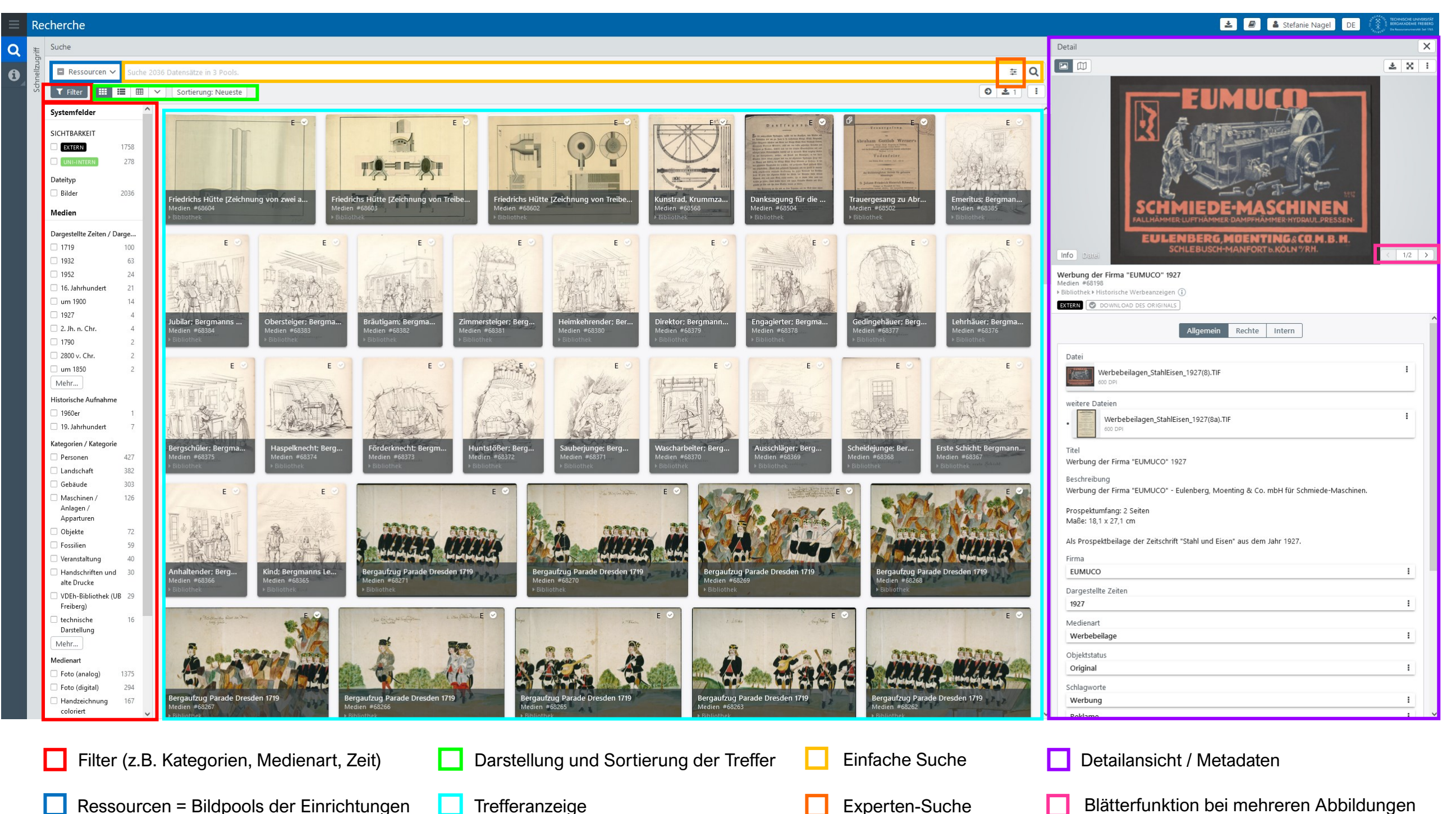